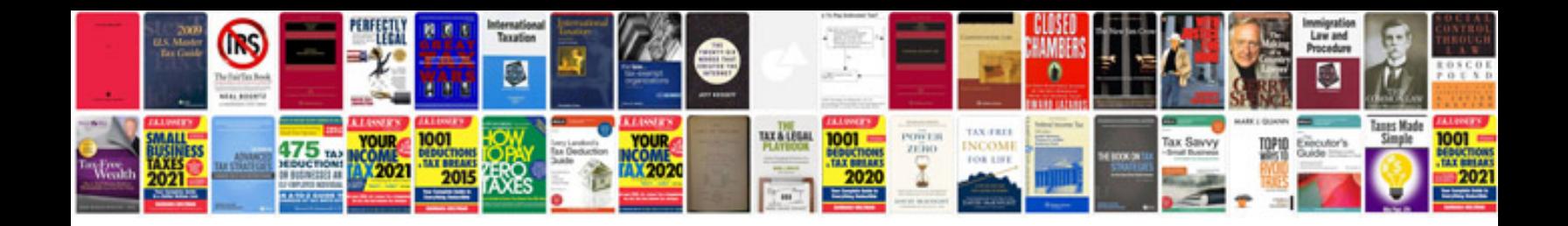

**C debugging questions with answers pdf download**

Select download format:

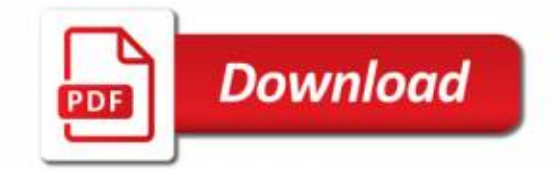

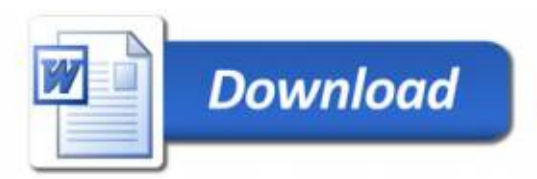